voici les informations techniques nécessaires pour l'ajout des d'un téléphones sur un poste existant. La manipulation à faire est la suivante :

•Sur le téléphone qui est raccordé sur la prise murale, il doit y avoir le port PC qui doit être libre sur ce téléphone et il servira a raccorder le second poste.

•Au niveau du câblage, il suffit d'ajouter un câble réseau entre le poste 'principal' (poste déjà raccordé) sur le port PC et sur le port LAN du 'nouveau poste'

•Une fois alimenté électriquement, le 'nouveau' téléphone devrait prendre ses informations et fonctionné.

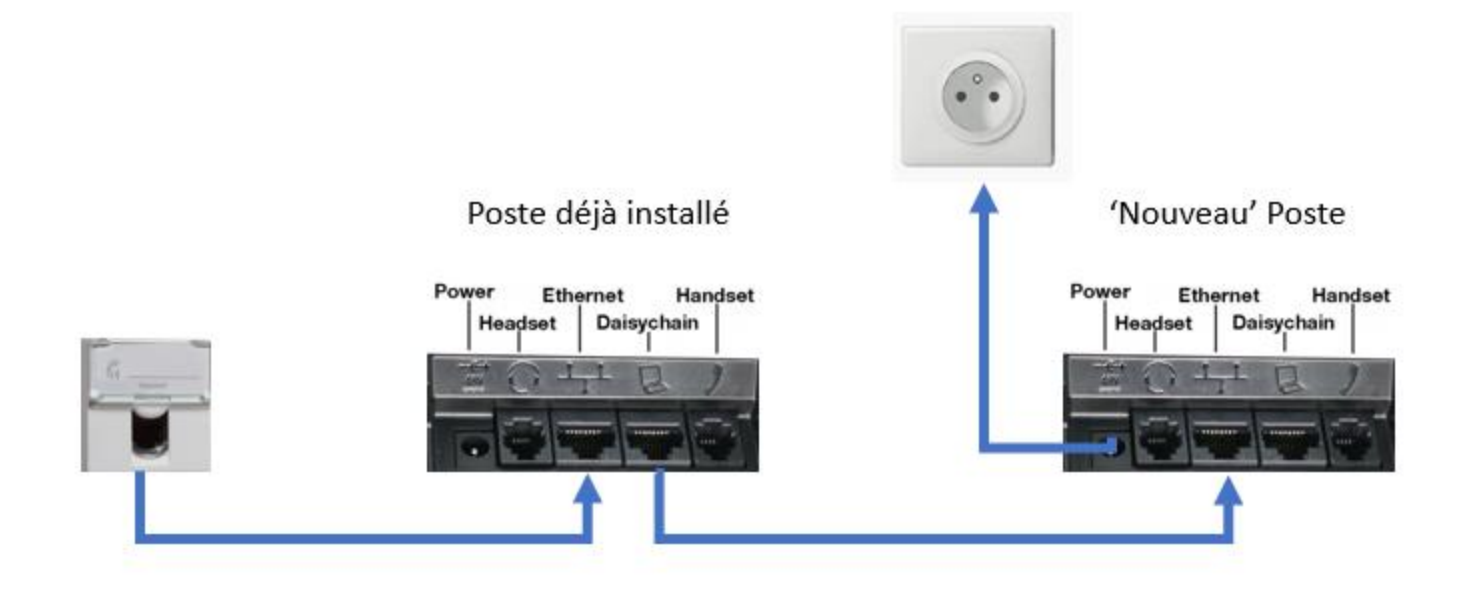